# Министерство науки и высшего образования Российской Федерации федеральное государственное бюджетное образовательное учреждение высшего образования **«САНКТ-ПЕТЕРБУРГСКИЙ ГОСУДАРСТВЕННЫЙ УНИВЕРСИТЕТ ПРОМЫШЛЕННЫХ ТЕХНОЛОГИЙ И ДИЗАЙНА»**

# **КОЛЛЕДЖ ТЕХНОЛОГИИ, МОДЕЛИРОВАНИЯ И УПРАВЛЕНИЯ**

*(Наименование колледжа)*

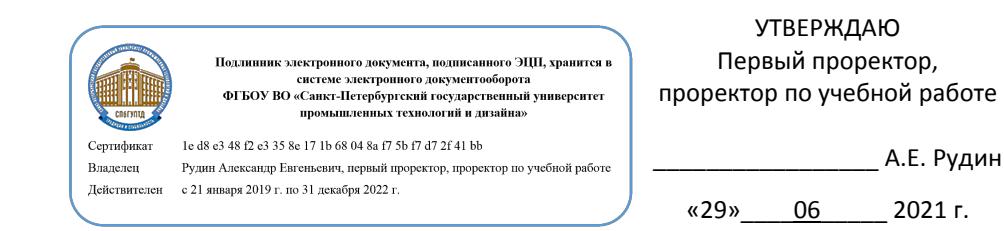

# **РАБОЧАЯ ПРОГРАММА ДИСЦИПЛИНЫ**

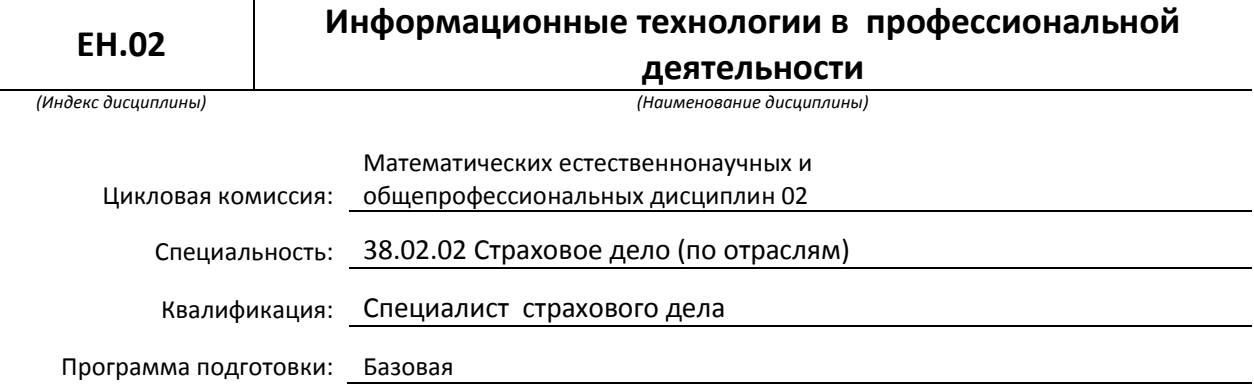

# **План учебного процесса**

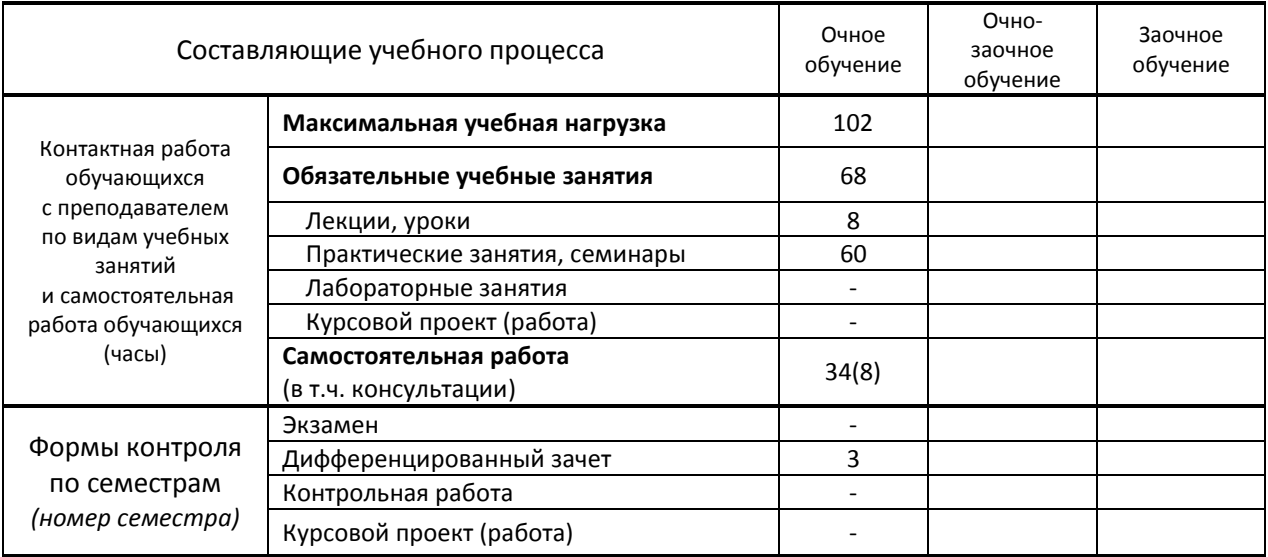

# Рабочая программа составлена в соответствии с федеральным государственным образовательным стандартом среднего профессионального образования по соответствующей специальности

и на основании учебного плана № 21-02/1/9, 20-02/1/9

Составитель(и): Ломовская К.В. *(должность, Ф.И.О., подпись)* Председатель цикловой комиссии: Высочина Т.А. *(Ф.И.О. председателя, подпись)*

**СОГЛАСОВАНИЕ:**

Директор колледжа: Корабельникова М.А.

*(Ф.И.О. директора, подпись)*

Методический отдел: Ястребова С. А.

*(Ф.И.О. сотрудника отдела, подпись)*

# **1. ВВЕДЕНИЕ К РАБОЧЕЙ ПРОГРАММЕ ДИСЦИПЛИНЫ**

# **1.1. Место преподаваемой дисциплины в структуре ППССЗ**

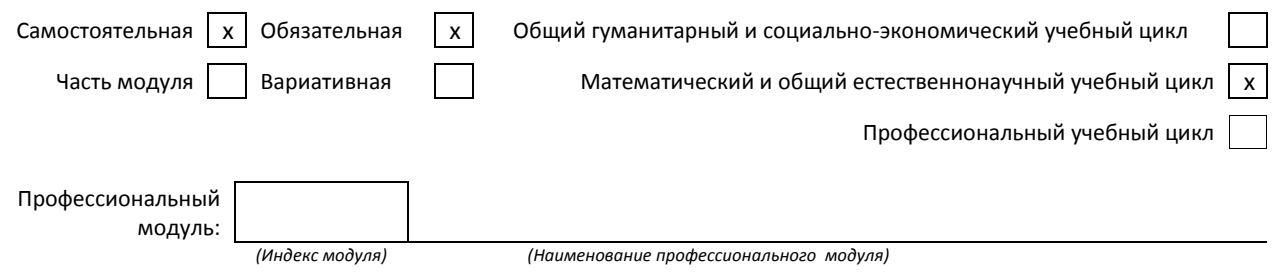

### **1.2. Цель дисциплины**

Сформировать компетенции обучающихся в области использования средств вычислительной техники, возможностей операционной системы, приложений к ней и прикладных программ для использования в профессиональной деятельности.

### **1.3. Задачи дисциплины**

- Рассмотреть основные методы и средства обработки, хранения, передачи и накопления информации;
- Раскрыть принципы обработки текстовой и табличной информации;
- Продемонстрировать особенности технологии поиска информации в информационнотелекоммуникационной сети Интернет

# **1.4. Компетенции, формируемые у обучающегося в процессе освоения дисциплины**

#### Общекультурные: (ОК)

ОК 1. Понимать сущность и социальную значимость своей будущей профессии, проявлять к ней устойчивый интерес.

ОК 2. Организовывать собственную деятельность, выбирать типовые методы и способы выполнения профессиональных задач, оценивать их эффективность и качество.

ОК 3. Принимать решения в стандартных и нестандартных ситуациях и нести за них ответственность.

ОК 4. Осуществлять поиск и использование информации, необходимой для эффективного выполнения профессиональных задач, профессионального и личностного развития.

ОК 5. Использовать информационно-коммуникационные технологии в профессиональной деятельности.

#### Профессиональные: (ПК)

- ПК 1.1. Реализовывать технологии агентских продаж.
- ПК 1.2. Реализовывать технологии брокерских продаж и продаж финансовыми консультантами.
- ПК 1.3. Реализовывать технологии банковских продаж.
- ПК 1.4. Реализовывать технологии сетевых посреднических продаж.
- ПК 1.5. Реализовывать технологии прямых офисных продаж.
- ПК 1.6. Реализовывать технологии продажи полисов на рабочих местах.
- ПК 1.7. Реализовывать директ-маркетинг как технологию прямых продаж.
- ПК 1.8. Реализовывать технологии телефонных продаж.
- ПК 1.9. Реализовывать технологии интернет-маркетинга в розничных продажах.
- ПК 1.10. Реализовывать технологии персональных продаж в розничном страховании.
- ПК 2.1. Осуществлять стратегическое и оперативное планирование розничных продаж.
- ПК 2.2. Организовывать розничные продажи.
- ПК 2.3. Реализовывать различные технологии розничных продаж в страховании.
- ПК 2.4. Анализировать эффективность каждого канала продаж страхового продукта.
- ПК 3.1. Документально оформлять страховые операции.
- ПК 3.2. Вести учет страховых договоров.
- ПК 3.3. Анализировать основные показатели продаж страховой организации.
- ПК 4.1. Консультировать клиентов по порядку действий при оформлении страхового случая.
- ПК 4.2. Организовывать экспертизы, осмотр пострадавших объектов.
- ПК 4.3. Подготавливать и направлять запросы в компетентные органы.
- ПК 4.4. Принимать решения о выплате страхового возмещения, оформлять страховые акты.
- ПК 4.5. Вести журналы убытков, в т.ч. в электронном виде, составлять отчеты, статистику убытков.
- ПК 4.6. Принимать меры по предупреждению страхового мошенничества.

# **1.5. В результате освоения дисциплины обучающийся должен:**

# **Уметь:**

- использовать информационные ресурсы для поиска и хранения информации; (ОК 1-5, ПК 1.1-1.10, ПК 2.1-2.4);
- обрабатывать текстовую и табличную информацию; (ОК 1-5, ПК 1.1-1.10, ПК 2.1-2.4);
- использовать деловую графику и мультимедиа-информацию; (ОК 1-5, ПК 1.1-1.10, ПК 2.1-2.4, ПК 3.1-3.3);
- создавать презентации; (ОК 1-5, ПК 1.1-1.10, ПК 2.1-2.4);
- применять антивирусные средства защиты информации;
- читать (интерпретировать) интерфейс специализированного программного обеспечения, находить контекстную помощь, работать с документацией (ОК 1-5, ПК 1.1-1.10, ПК 2.1-2.4, ПК 3.1-3.3, ПК 4.1-4.6);
- применять специализированное программное обеспечение для сбора, хранения и обработки банковской информации в соответствии с изучаемыми профессиональными модулями (ОК 1-5, ПК 1.1-1.10, ПК 2.1-2.4, ПК 3.1- 3.3, ПК 4.1-4.6);
- пользоваться автоматизированными системами делопроизводства (ОК 1-5, ПК 1.1-1.10, ПК 2.1-2.4, ПК 3.1-3.3, ПК 4.1-4.6);
- применять методы и средства защиты банковской информации (ОК 1-5, ПК 1.1-1.10, ПК 2.1-2.4, ПК 3.1-3.3, ПК 4.1- 4.6);

# **Знать:**

- основные методы и средства обработки, хранения, передачи и накопления информации (ОК 1-5);
- основные компоненты компьютерных сетей (ОК 1-5);
- принципы пакетной передачи данных, организацию межсетевого взаимодействия (ОК 1-5, ПК 1.1-1.10);
- назначение и принципы использования системного и прикладного программного обеспечения (ОК 1-5, ПК 1.1- 1.10);
- технологию поиска информации в информационно телекоммуникационной сети "Интернет" (далее сеть Интернет) (ОК 1-5);
- принципы защиты информации от несанкционированного доступа (ОК 1-5, ПК 4.6);
- правовые аспекты использования информационных технологий и программного обеспечения (ОК 1-5, ПК 4.6);
- основные понятия автоматизированной обработки информации (ОК 4,ОК 5)
- основные угрозы и методы обеспечения информационной безопасности (ПК 4.4, ПК 4.6).

# **1.6. Дисциплины (модули, практики) ППССЗ, в которых было начато формирование компетенций, указанных в п.1.4:**

ЕН.04.Информатика (ОК1-ОК5)

МДК.01.01. Посреднические продажи страховых продуктов (по отраслям) (ОК1-ОК5;ПК1.1-ПК1.10) МДК.01.02. Прямые продажи страховых продуктов (по отраслям)(ОК1-ОК5; ПК1.1-ПК1.10) МДК.01.03. Интернет-продажи страховых полисов (по отраслям) (ОК1-ОК5;ПК1.1-ПК1.10)

# **2. СОДЕРЖАНИЕ ДИСЦИПЛИНЫ**

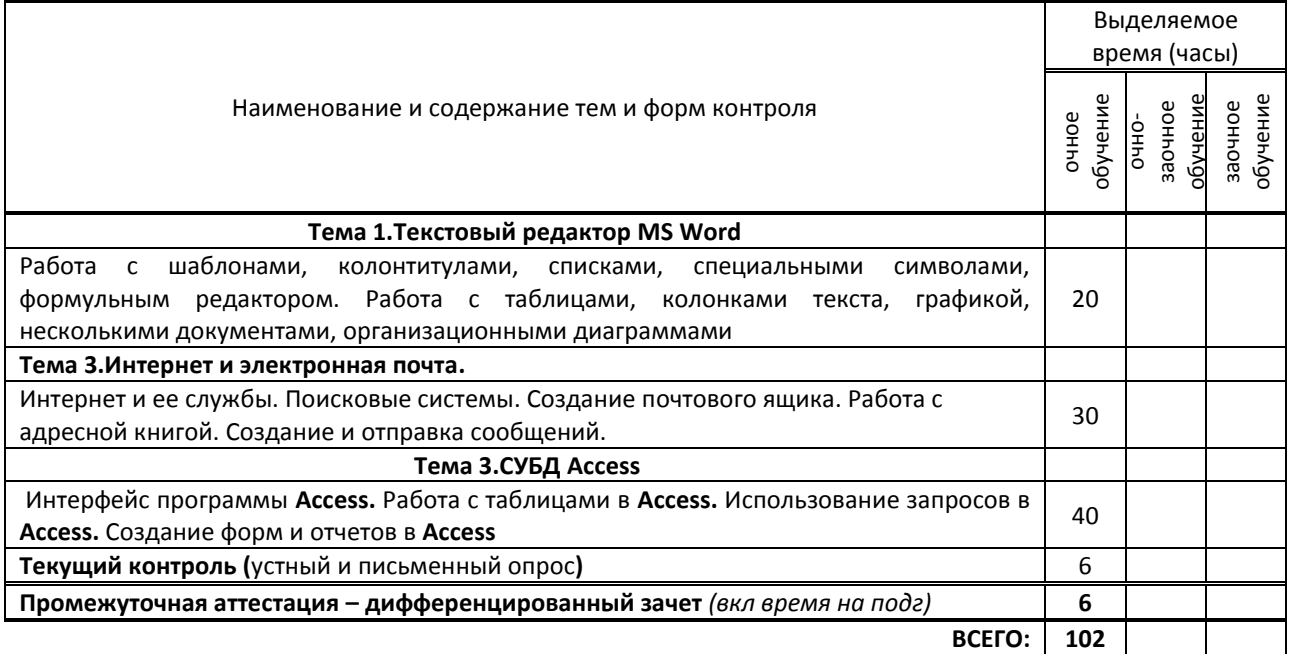

# **3. ТЕМАТИЧЕСКИЙ ПЛАН**

# **3.1. Лекции, уроки**

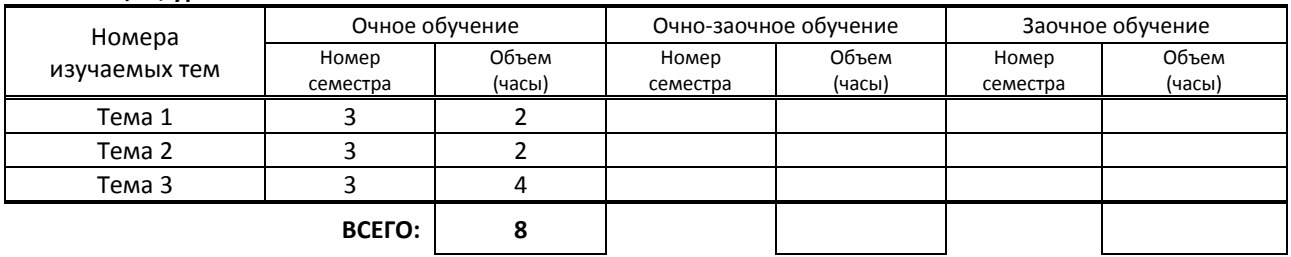

# **3.2. Практические занятия, семинары**

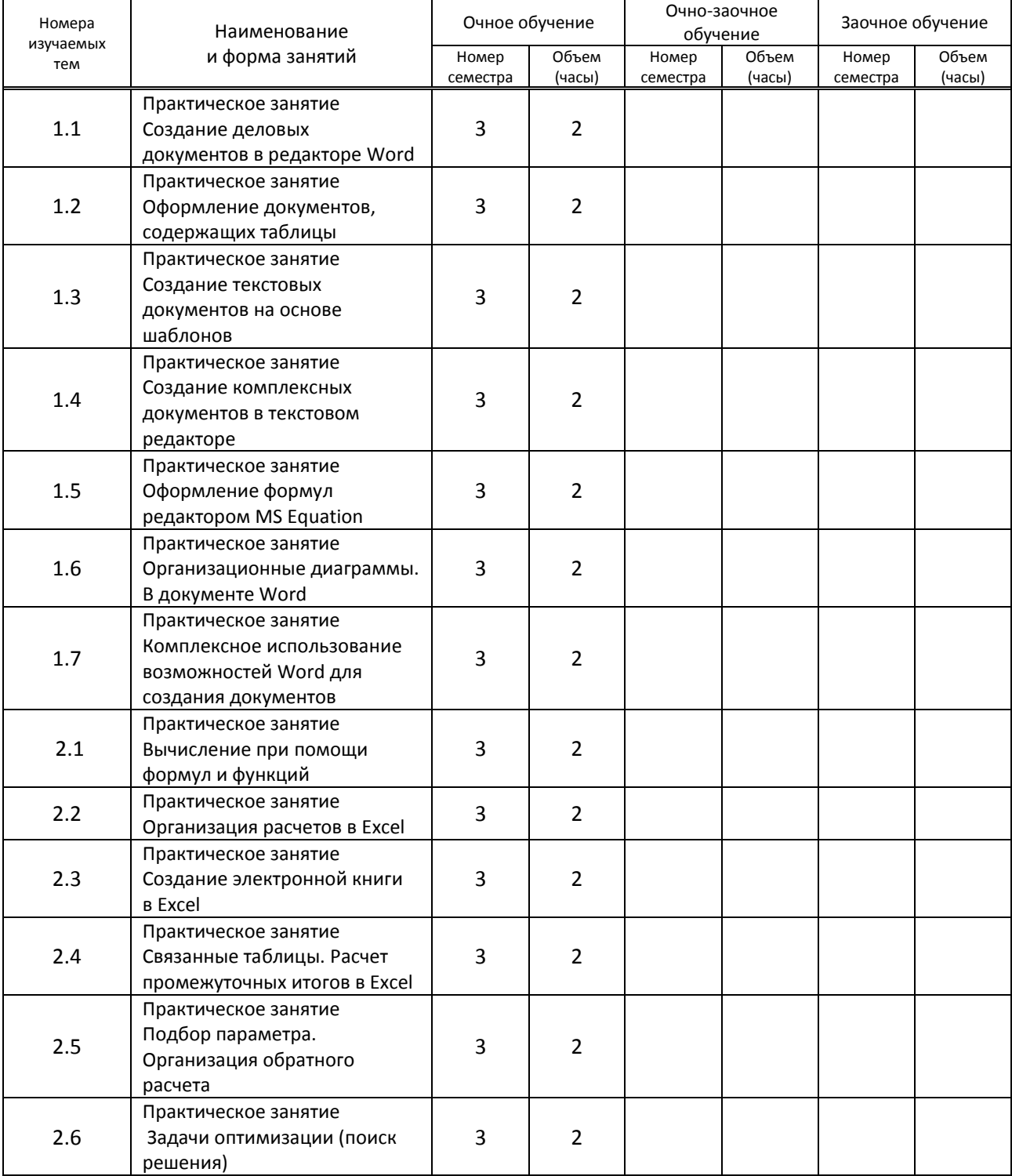

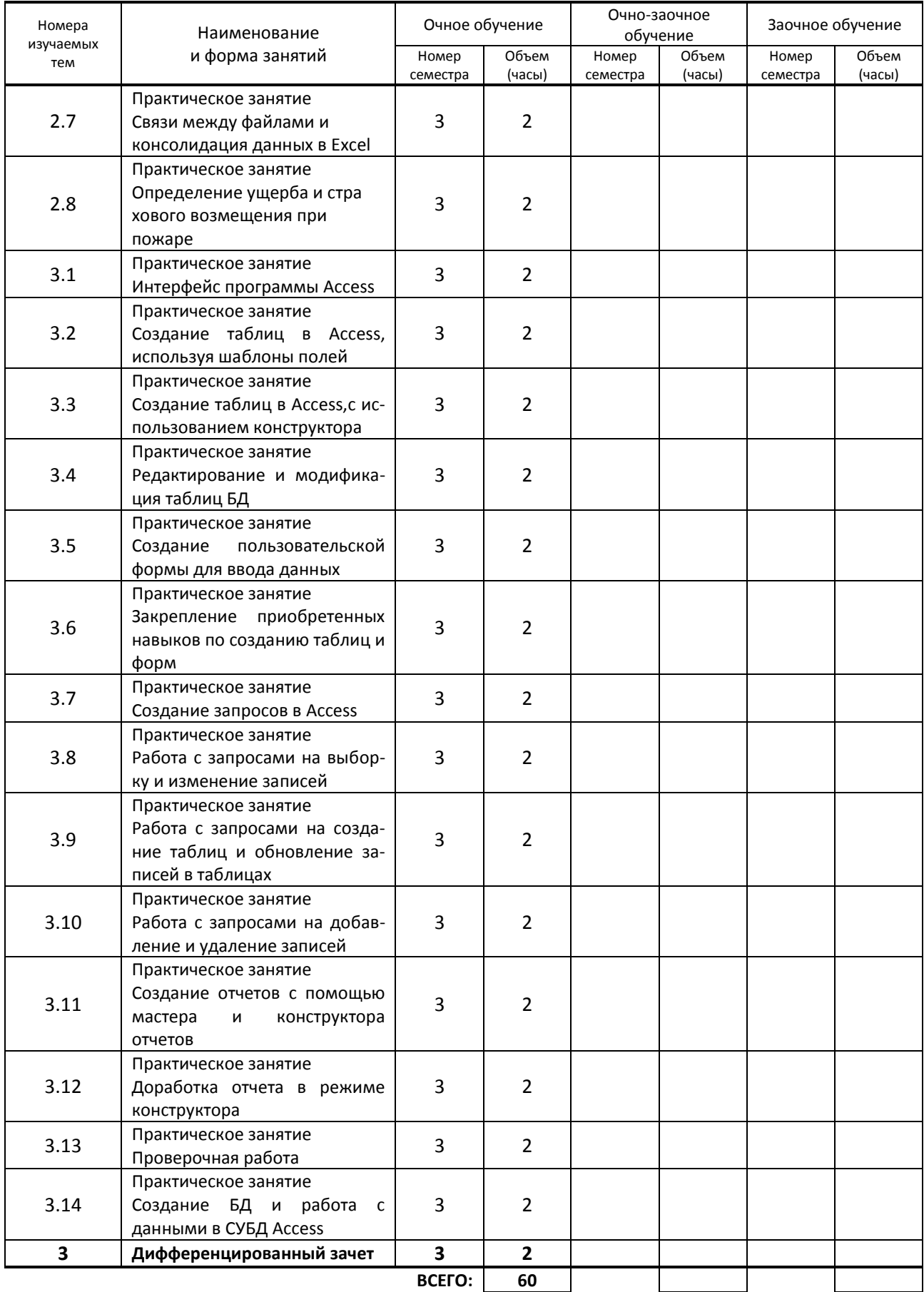

# **3.3. Лабораторные занятия**

Не предусмотрены

# **4. КУРСОВОЕ ПРОЕКТИРОВАНИЕ**

# Не предусмотрено

#### Номера тем, по которым проводится контроль Форма контроля знаний Очное обучение Рино-заочное обучение Заочное обучение Номер семестра Кол-во Номер семестра Кол-во Номер семестра Кол-во 1.1-2.8 Устный опрос 1 3 2 2.1-2.8 Письменный опрос 3 2 3.1-3.13 Устный опрос 3 3 2  $3.1-3.13$  Письменный опрос  $\begin{array}{|c|c|c|c|c|c|} \hline 3 & 3 & 1 \ \hline \end{array}$

# **5. ФОРМЫ ТЕКУЩЕГО КОНТРОЛЯ УСПЕВАЕМОСТИ ОБУЧАЮЩЕГОСЯ**

# **6. САМОСТОЯТЕЛЬНАЯ РАБОТА ОБУЧАЮЩЕГОСЯ**

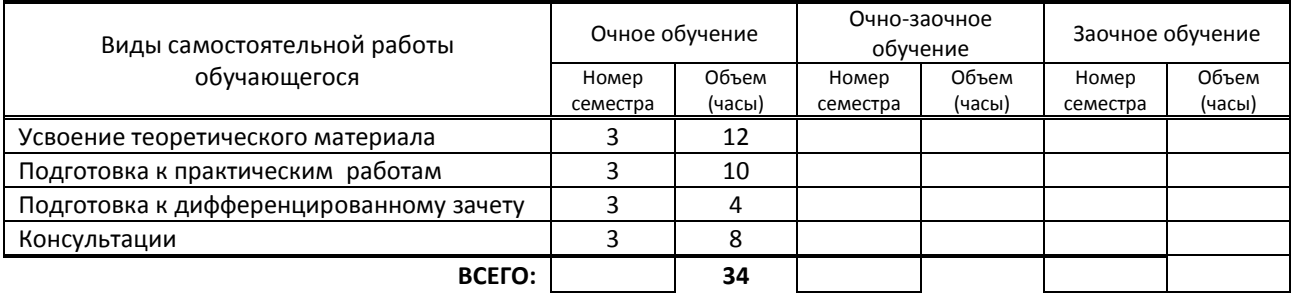

# **7. ОБРАЗОВАТЕЛЬНЫЕ ТЕХНОЛОГИИ**

# **7.1. Характеристика видов и используемых активных и интерактивных форм занятий**

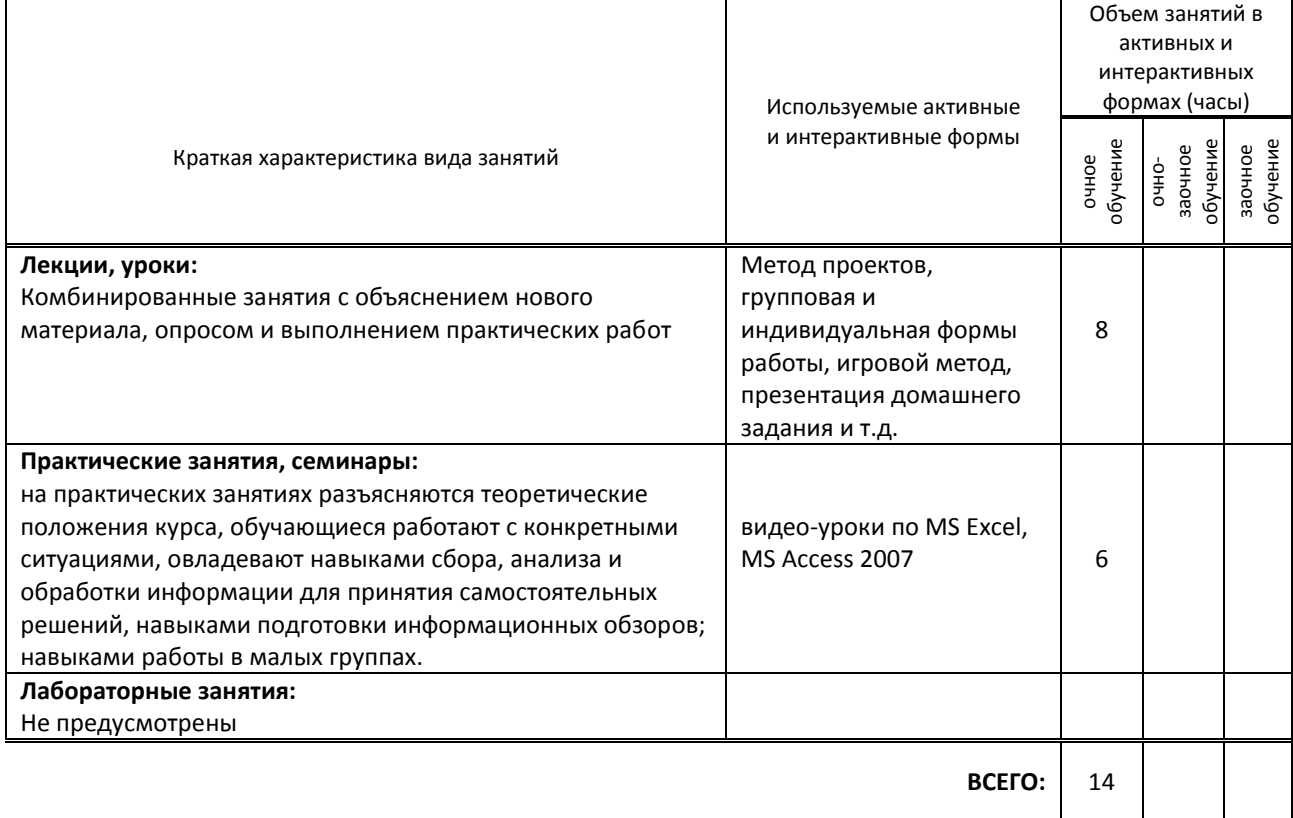

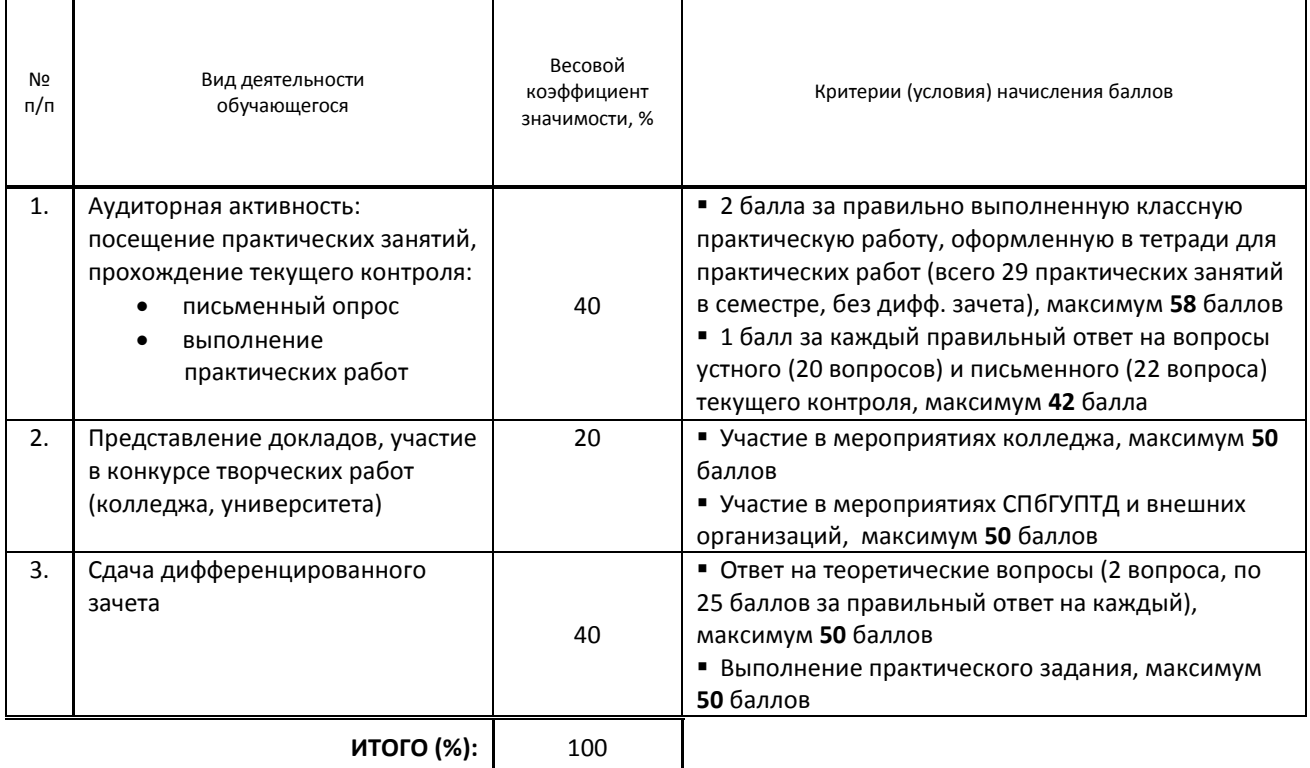

#### **Перечень и параметры оценивания видов деятельности обучающегося**

#### **Перевод балльной шкалы в традиционную систему оценивания**

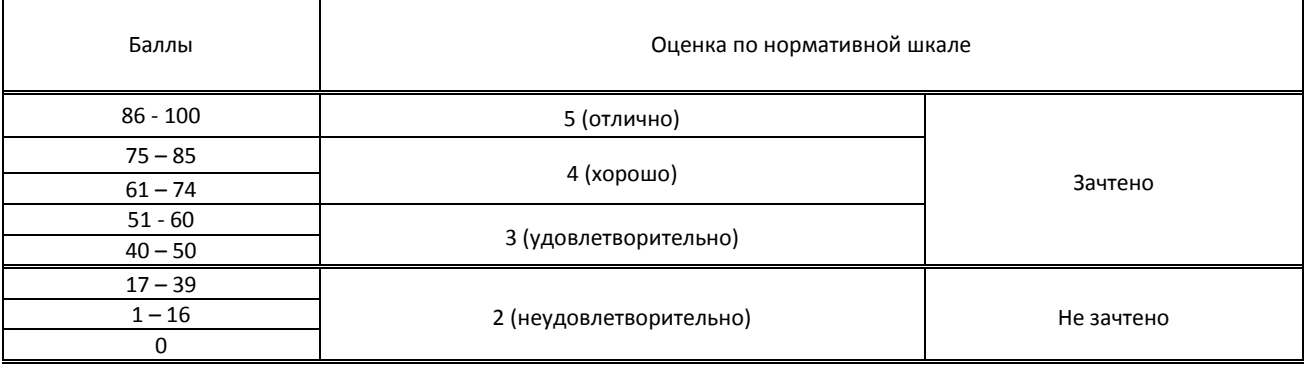

# **8. ОБЕСПЕЧЕНИЕ ДИСЦИПЛИНЫ**

# **8.1. Учебная литература**

#### а) основная учебная литература

1. Петлина, Е. М. Информационные технологии в профессиональной деятельности : учебное пособие для СПО / Е. М. Петлина, А. В. Горбачев. — Саратов : Профобразование, 2021. — 111 c. — ISBN 978-5-4488-1113-5. — Текст : электронный // Электронно-библиотечная система IPR BOOKS : [сайт]. — URL: http://www.iprbookshop.ru/104886.html — Режим доступа: для авторизир. пользователей

2. Косиненко, Н. С. Информационные технологии в профессиональной деятельности : учебное пособие для СПО / Н. С. Косиненко, И. Г. Фризен. — 2-е изд. — Саратов : Профобразование, Ай Пи Эр Медиа, 2018. — 308 c. — ISBN 978-5-4486-0378-5, 978-5-4488-0193-8. — Текст : электронный // Электронно-библиотечная система IPR BOOKS : [сайт]. — URL: http://www.iprbookshop.ru/76992.html — Режим доступа: для авторизир. пользователей б) дополнительная учебная литература

1. Журавлева, Т. Ю. Информационные технологии : учебное пособие / Т. Ю. Журавлева. — Саратов : Вузовское образование, 2018. — 72 c. — ISBN 978-5-4487-0218-1. — Текст : электронный // Электронно-библиотечная система IPR BOOKS : [сайт]. — URL: http://www.iprbookshop.ru/74552.html — Режим доступа: для авторизир. пользователей

2. Основы информационных технологий : учебное пособие / С. В. Назаров, С. Н. Белоусова, И. А. Бессонова [и др.]. — 3-е изд. — Москва, Саратов : Интернет-Университет Информационных Технологий (ИНТУИТ), Ай Пи Ар Медиа, 2020. — 530 c. — ISBN 978-5-4497-0339-2. — Текст : электронный // Электронно-библиотечная система IPR BOOKS : [сайт]. — URL: http://www.iprbookshop.ru/89454.html — Режим доступа: для авторизир. пользователей

3. Беспалова И. М. Информационные технологии. Основы работы в Microsoft Word [Электронный ресурс]: учебное пособие / Беспалова И. М. — СПб.: СПбГУПТД, 2019.— 116 c.— Режим доступа: http://publish.sutd.ru/tp\_ext\_inf\_publish.php?id=201921, по паролю.

# **8.2. Перечень учебно-методического обеспечения для самостоятельной работы обучающихся по дисциплине**

1. Информационные технологии в профессиональной деятельности [Электронный ресурс]: методические указания / Сост. Суздалов Е. Г., Кравец Т. А., Пименов В. И., Кулеева Е. В. — СПб.: СПбГУПТД, 2019.— 54 c.— Режим доступа: http://publish.sutd.ru/tp\_ext\_inf\_publish.php?id=2019226, по паролю.

2. Информационные системы и интернет-технологии [Электронный ресурс]: методические указания / Сост. Мешкомаев В. Г. — СПб.: СПбГУПТД, 2018.— 32 c.— Режим доступа: http://publish.sutd.ru/tp\_ext\_inf\_publish.php?id=2018378, по паролю.

# **8.3. Перечень ресурсов информационно-телекоммуникационной сети "Интернет", необходимых для освоения дисциплины**

1. Единый портал интернет-тестирования в сфере образования <http://i-exam.ru/>

2. Информационная система «Единое окно доступа к образовательным ресурсам» [Электронный ресурс]. URL: <http://window.edu.ru/>

**8.4. Перечень информационных технологий, используемых при осуществлении образовательного процесса по дисциплине, включая перечень программного обеспечения и информационных справочных систем (при необходимости)**

1. Microsoft Windows 10 Pro;

2. Office Standart 2016

# **8.5. Описание материально-технической базы, необходимой для осуществления образовательного процесса по дисциплине**

1. Стандартный кабинет информационных технологий в профессиональной деятельности

# **8.6. Иные сведения и (или) материалы**

Не предусмотрены

# **9. ФОНД ОЦЕНОЧНЫХ СРЕДСТВ ДЛЯ ПРОВЕДЕНИЯ ПРОМЕЖУТОЧНОЙ АТТЕСТАЦИИ**

# **9.1. Описание показателей, оценочных средств, критериев и шкал оценивания компетенций 9.1.1. Показатели оценивания компетенций и оценочные средства**

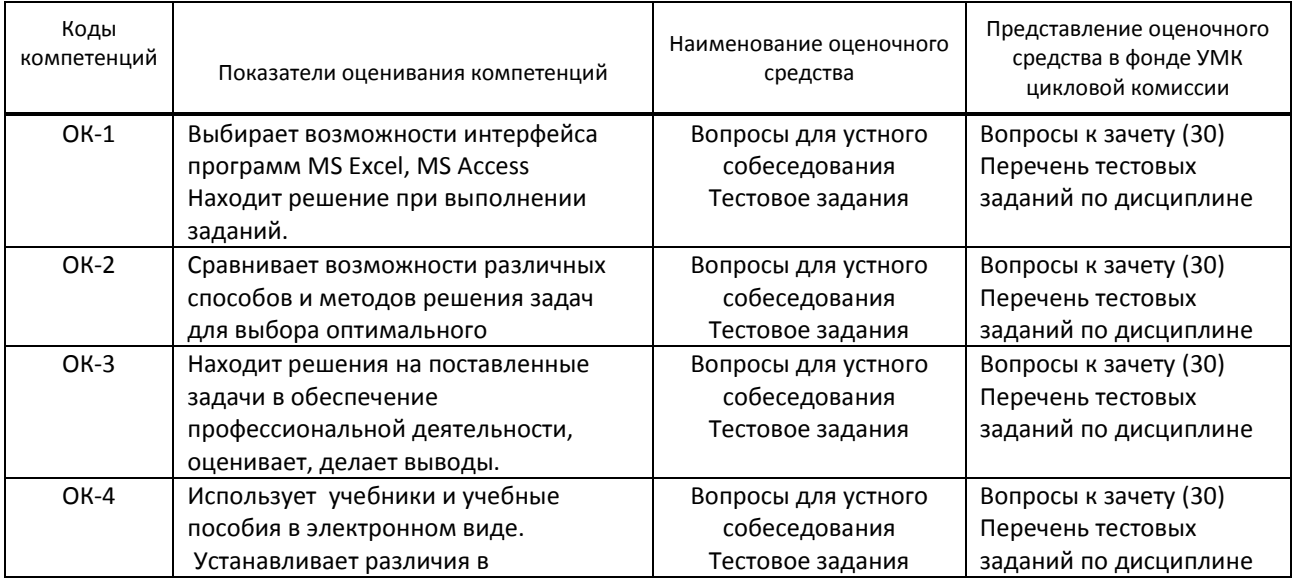

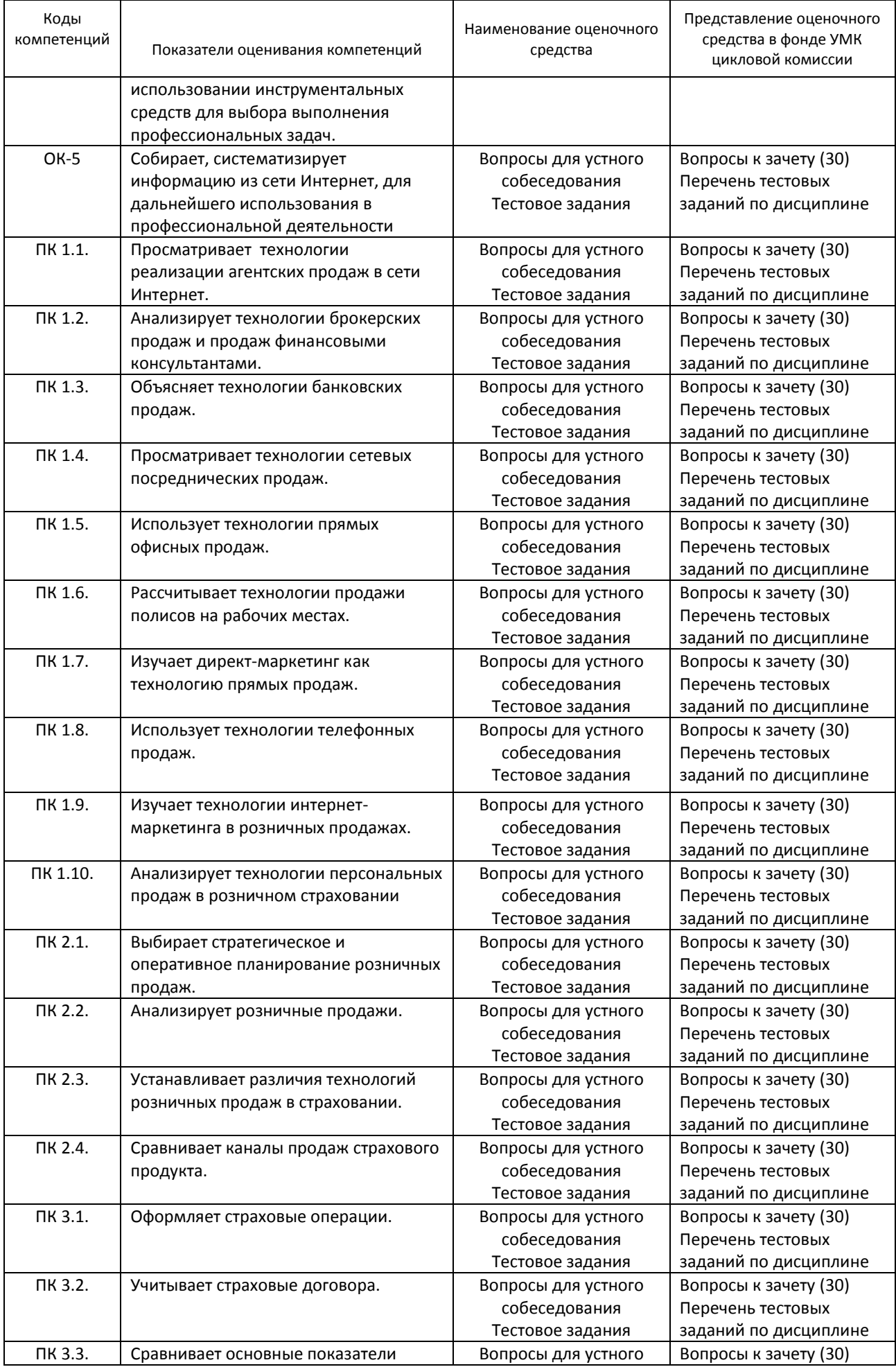

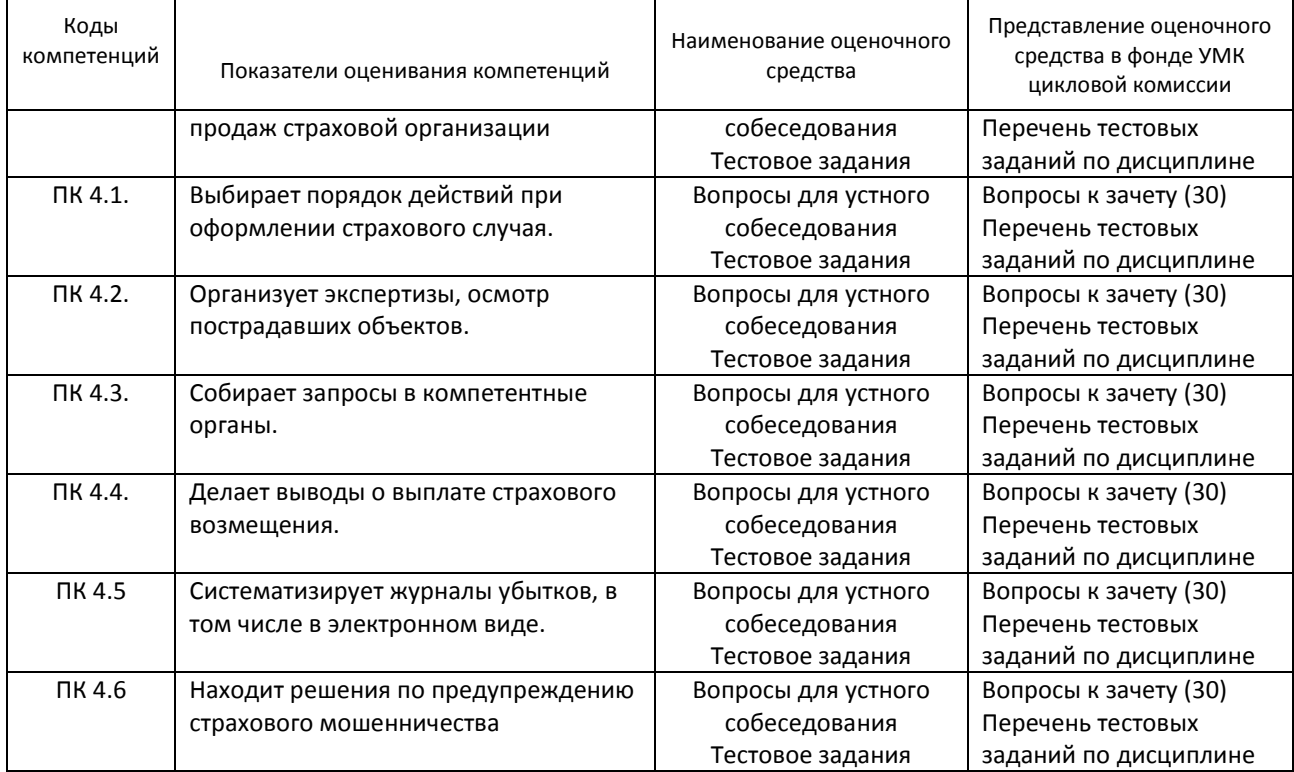

# **9.1.2. Описание шкал и критериев оценивания сформированности компетенций**

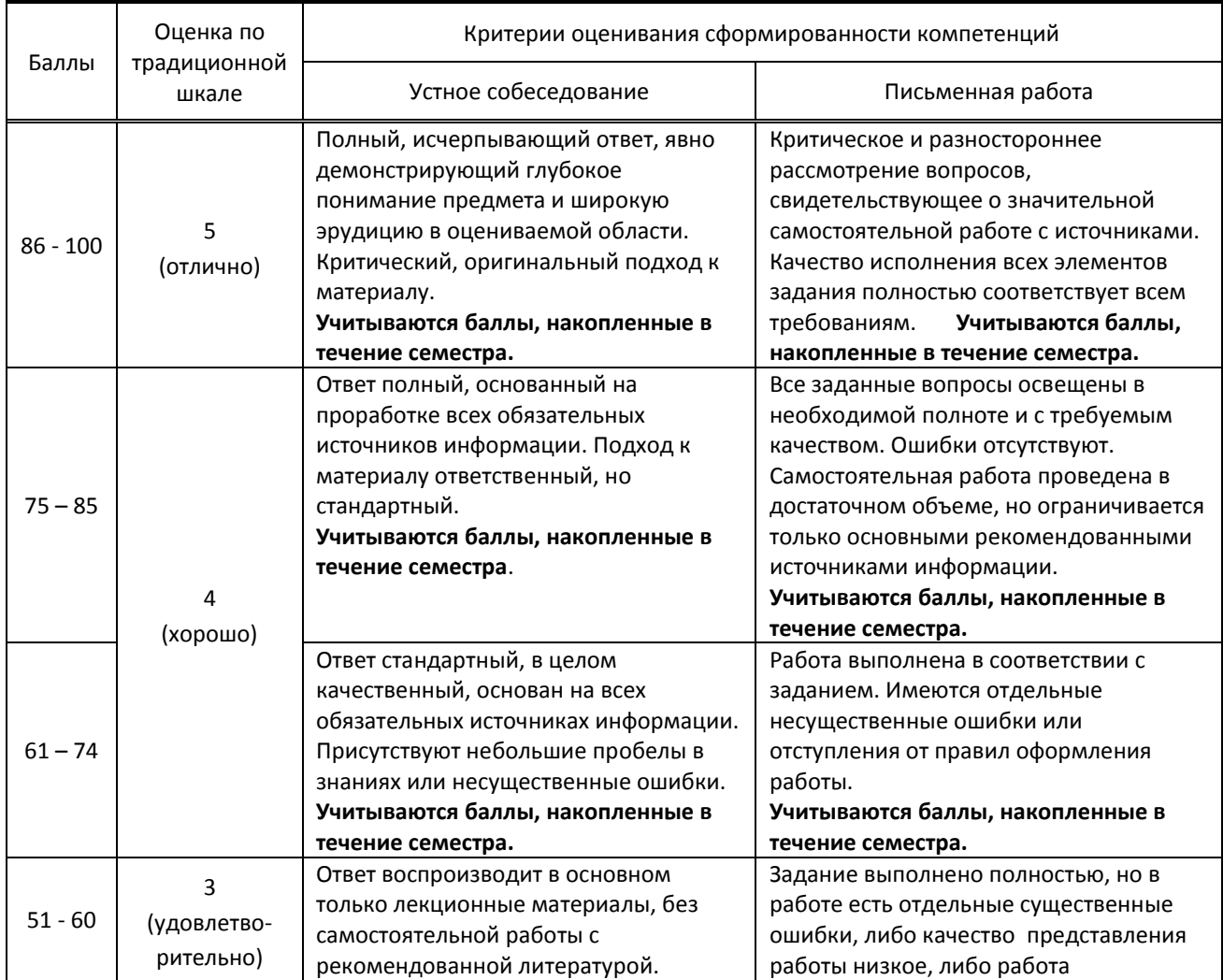

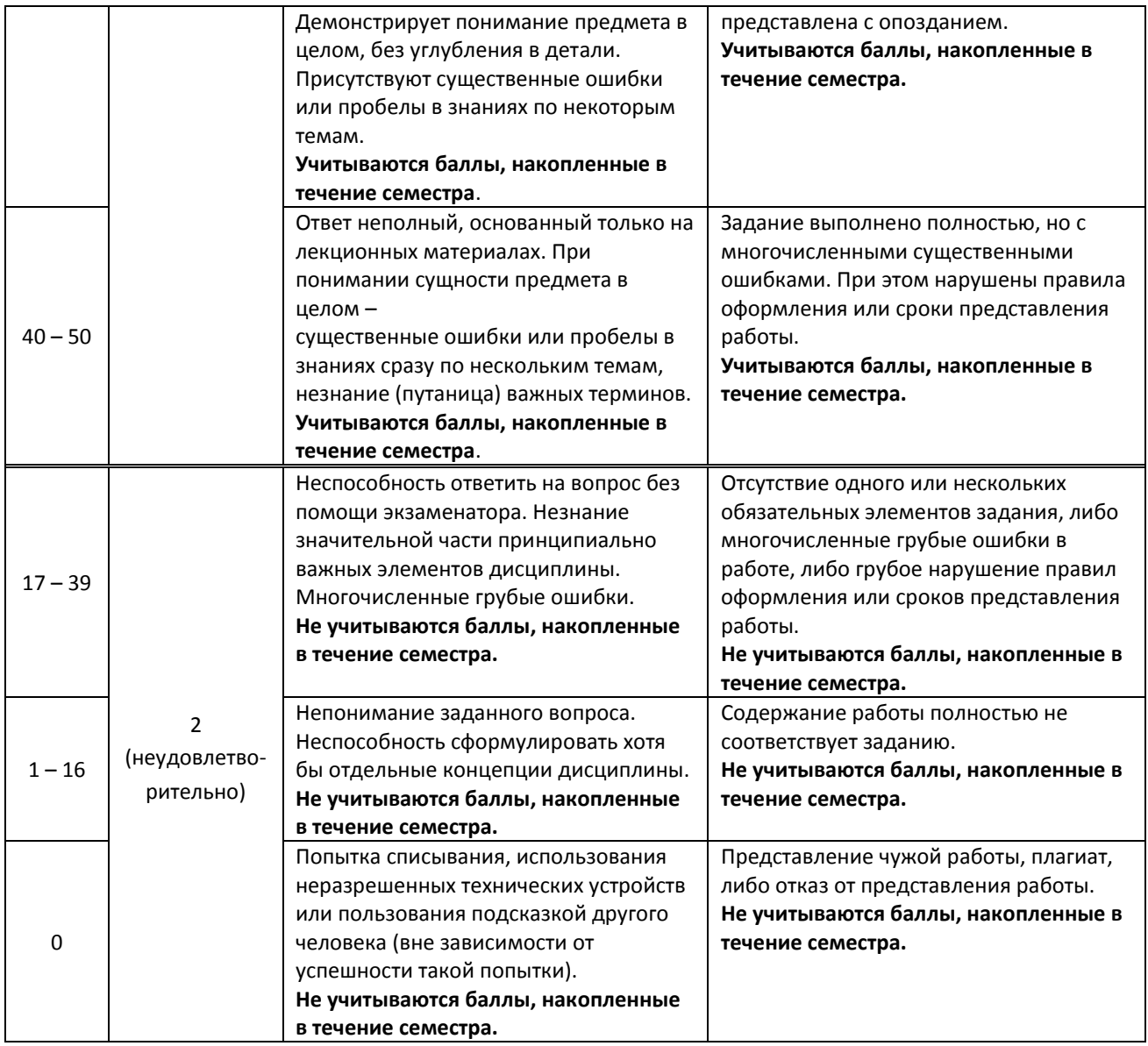

# **9.2. Типовые контрольные задания или иные материалы, необходимые для оценки практического опыта, умений и знаний**

# **9.2.1. Перечень вопросов по дисциплине для дифференцированного зачета**

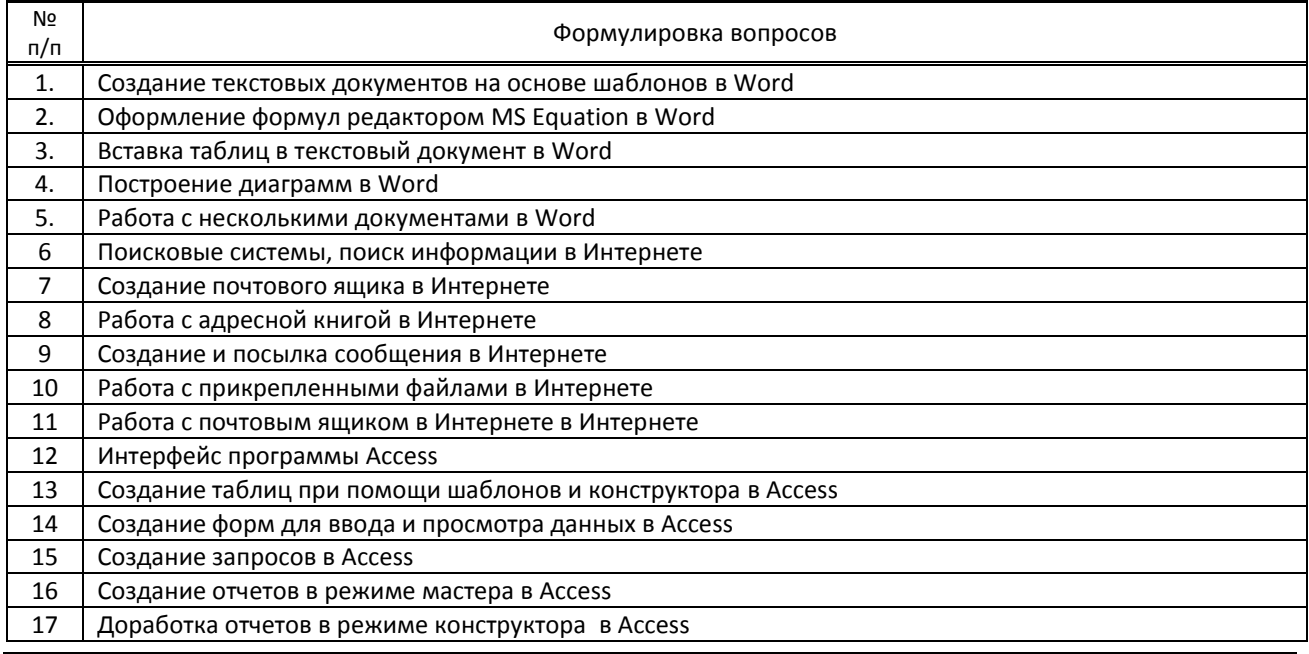

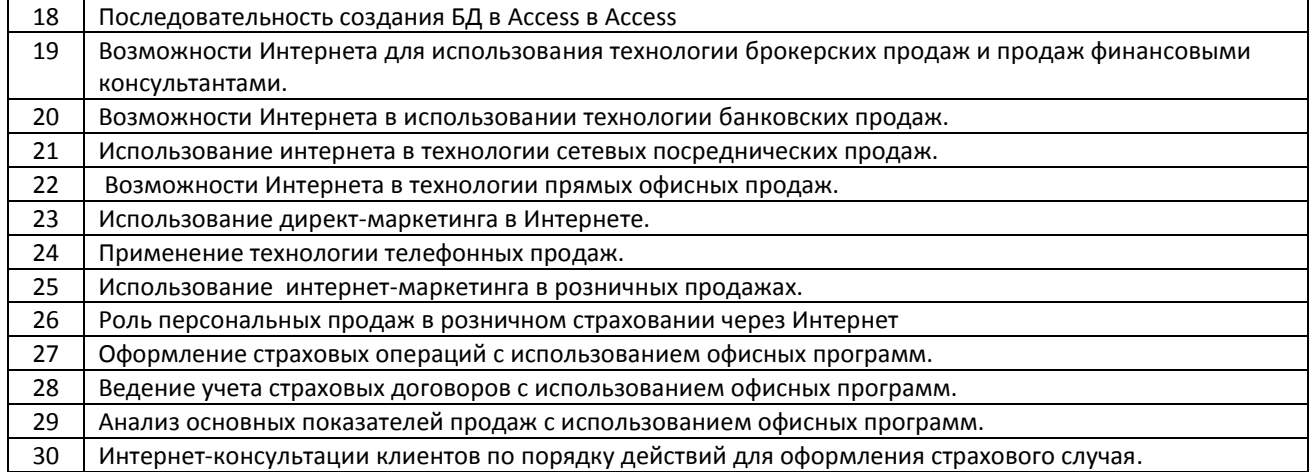

### **Вариант тестовых заданий по дисциплине**

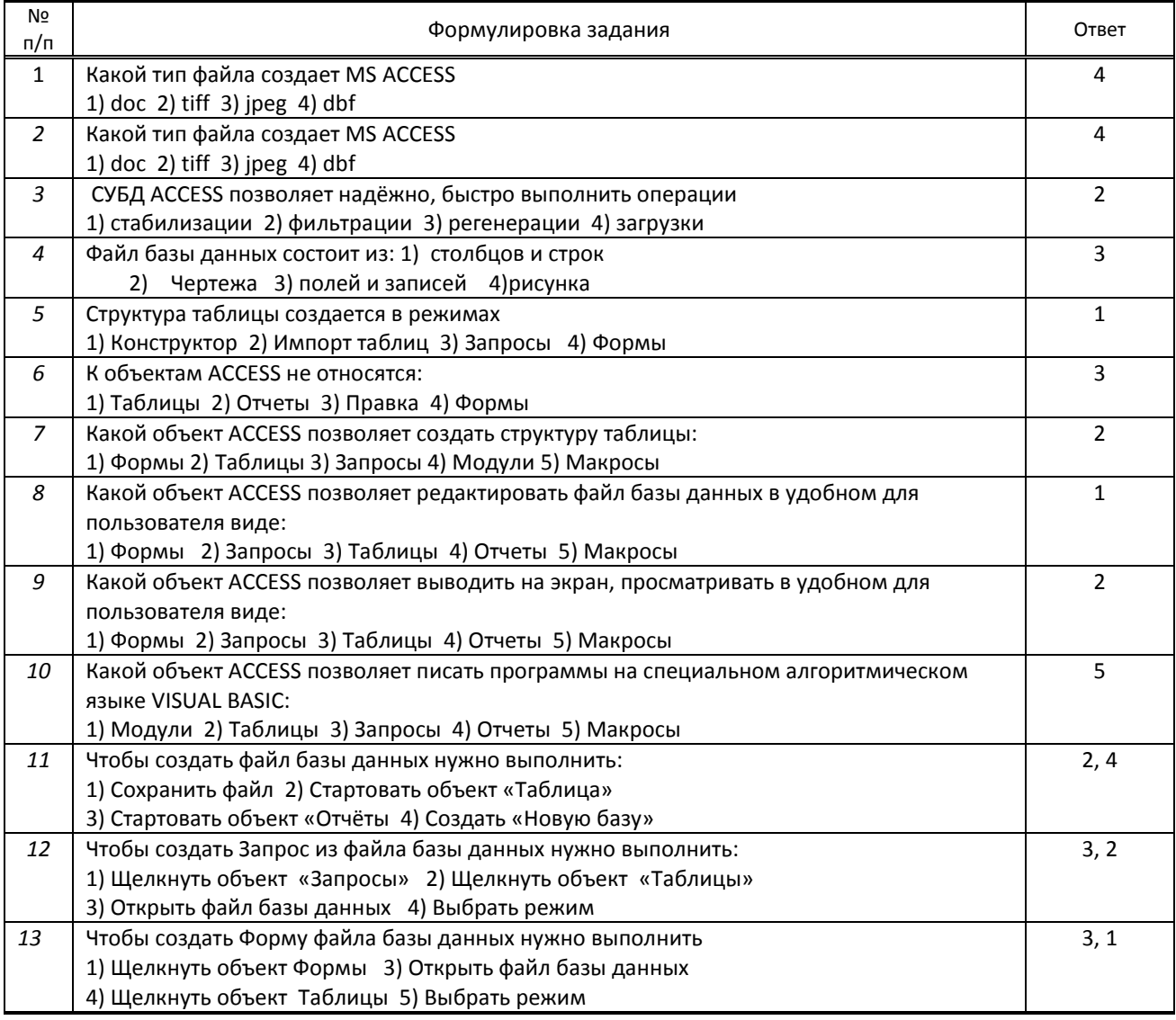

# **9.3. Методические материалы, определяющие процедуры оценивания знаний, умений и практического опыта**

# **9.3.1. Условия допуска обучающегося к сдаче зачета и порядок ликвидации академической задолженности**

Положение о проведении текущего контроля успеваемости и промежуточной аттестации обучающихся (принято на заседании Ученого совета 27.04.2021г., протокол № 5)

### **9.3.2. Форма проведения промежуточной аттестации по дисциплине**

 $\vert$  устная  $\vert$   $\vert$  письменная  $\vert$   $\vert$  компьютерное тестирование  $\vert$   $\vert$  иная  $\vert$  Х

**Иная –** ответы на теоретические вопросы, последующее тестирование на ПК

### **9.3.3. Особенности проведения** *дифференцированного зачета*

На дифференцированный зачет отводится 2 аудиторных часа. Обучающийся отвечает на два теоретических вопроса, затем на ПК выполняет тест(13 вопросов).

Обучающимся разрешается пользоваться рабочими тетрадями.